# Image warping/morphing

Digital Visual Effects, Spring 2007 Yung-Yu Chuang 2007/3/20

with slides by Richard Szeliski, Steve Seitz, Tom Funkhouser and Alexei Efros

# Image warping

# Illumination (energy) source Output (digitized) image Controlling to the source of the source of t

# Sampling and quantization

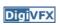

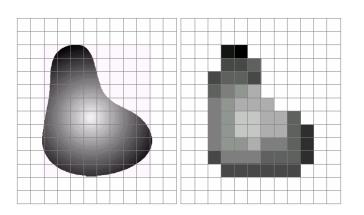

#### What is an image

- We can think of an image as a function,  $f: \mathbb{R}^2 \rightarrow \mathbb{R}$ :
  - f(x, y) gives the intensity at position (x, y)
  - defined over a rectangle, with a finite range:
    - $f: [a,b]x[c,d] \rightarrow [0,1]$

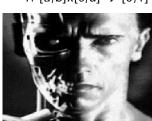

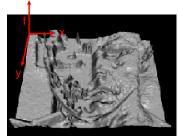

A color image

$$f(x, y) = \begin{bmatrix} r(x, y) \\ g(x, y) \\ b(x, y) \end{bmatrix}$$

# Image warping

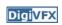

image filtering: change range of image

$$g(x) = h(f(x))$$

$$h(y) = 0.5y + 0.$$

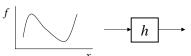

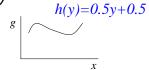

image warping: change domain of image g(x) = f(h(x))

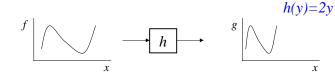

# A digital image

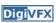

- We usually operate on digital (discrete) images:
  - Sample the 2D space on a regular grid
  - Quantize each sample (round to nearest integer)
- If our samples are D apart, we can write this as:

$$f[i,j] = Quantize\{ f(iD, jD) \}$$

 The image can now be represented as a matrix of integer values

|      | j   | <b></b> |     |     |     |     |    |     |
|------|-----|---------|-----|-----|-----|-----|----|-----|
| .1   | 62  | 79      | 23  | 119 | 120 | 105 | 4  | 0   |
| i ig | 10  | 10      | 9   | 62  | 12  | 78  | 34 | 0   |
| •    | 10  | 58      | 197 | 46  | 46  | 0   | 0  | 48  |
|      | 176 | 135     | 5   | 188 | 191 | 68  | 0  | 49  |
|      | 2   | 1       | 1   | 29  | 26  | 37  | 0  | 77  |
|      | 0   | 89      | 144 | 147 | 187 | 102 | 62 | 208 |
|      | 255 | 252     | 0   | 166 | 123 | 62  | 0  | 31  |
|      | 166 | 63      | 127 | 17  | 1   | 0   | 99 | 30  |

# Image warping

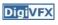

image filtering: change range of image

$$f(x) = h(g(x))$$

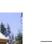

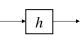

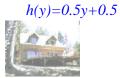

image warping: change domain of image

$$f(x) = g(h(x))$$

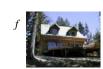

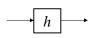

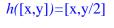

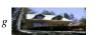

# Parametric (global) warping

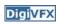

#### Examples of parametric warps:

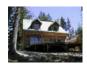

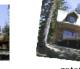

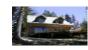

translation

rotation

aspect

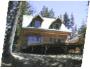

affine

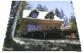

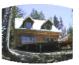

perspective

cylindrical

#### Parametric (global) warping

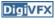

DigiVFX

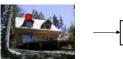

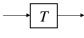

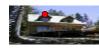

$$\mathbf{p} = (\mathbf{x}, \mathbf{y})$$

p' = (x',y')

- Transformation T is a coordinate-changing machine: p' = T(p)
- What does it mean that *T* is global?
  - Is the same for any point p
  - can be described by just a few numbers (parameters)

#### Scaling

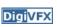

- Scaling a coordinate means multiplying each of its components by a scalar
- *Uniform scaling* means this scalar is the same for all components:

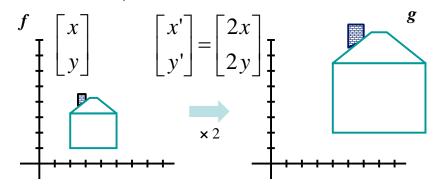

# Scaling

• Non-uniform scaling: different scalars per

component:

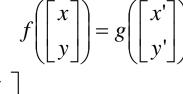

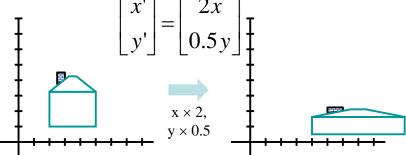

# Scaling

**DigiVFX** 

• Scaling operation:

$$x' = ax$$

$$y' = by$$

• Or, in matrix form:

$$\begin{bmatrix} x' \\ y' \end{bmatrix} = \begin{bmatrix} a & 0 \\ 0 & b \end{bmatrix} \begin{bmatrix} x \\ y \end{bmatrix}$$
scaling matrix S

What's inverse of S?

### 2-D Rotation

• This is easy to capture in matrix form:

$$\begin{bmatrix} x' \\ y' \end{bmatrix} = \begin{bmatrix} \cos(\theta) & -\sin(\theta) \\ \sin(\theta) & \cos(\theta) \end{bmatrix} \begin{bmatrix} x \\ y \end{bmatrix}$$

- Even though  $sin(\theta)$  and  $cos(\theta)$  are nonlinear to  $\theta$ ,
  - x' is a linear combination of x and y
  - y' is a linear combination of x and y
- What is the inverse transformation?
  - Rotation by – $\theta$
  - For rotation matrices, det(R) = 1 so  $\mathbf{R}^{-1} = \mathbf{R}^{T}$

#### 2x2 Matrices

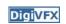

- What types of transformations can be represented with a 2x2 matrix?
  - 2D Identity?

$$x' = x$$
$$y' = y$$

$$\begin{bmatrix} x' \\ y' \end{bmatrix} = \begin{bmatrix} 1 & 0 \\ 0 & 1 \end{bmatrix} \begin{bmatrix} x \\ y \end{bmatrix}$$

2D Scale around (0,0)?

$$x' = s_x * x$$

$$\begin{aligned}
\mathbf{x}' &= \mathbf{s}_{x} * \mathbf{x} \\
\mathbf{y}' &= \mathbf{s}_{y} * \mathbf{y}
\end{aligned}
\begin{bmatrix}
\mathbf{x}' \\
\mathbf{y}'
\end{bmatrix} = \begin{bmatrix}
\mathbf{s}_{x} & 0 \\
0 & \mathbf{s}_{y}
\end{bmatrix} \begin{bmatrix}
\mathbf{x} \\
\mathbf{y}
\end{bmatrix}$$

#### 2x2 Matrices

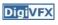

- What types of transformations can be represented with a 2x2 matrix?
  - 2D Rotate around (0,0)?

$$x' = \cos \theta * x - \sin \theta * y$$
$$y' = \sin \theta * x + \cos \theta * y$$

$$\begin{bmatrix} x' \\ y' \end{bmatrix} = \begin{bmatrix} \cos \theta & -\sin \theta \\ \sin \theta & \cos \theta \end{bmatrix} \begin{bmatrix} x \\ y \end{bmatrix}$$

2D Shear?

$$x' = x + sh_x * y$$

$$y' = sh_y * x + y$$

$$\begin{bmatrix} \mathbf{x}' \\ \mathbf{y}' \end{bmatrix} = \begin{vmatrix} 1 & s\mathbf{h}_x \\ s\mathbf{h}_y & 1 \end{vmatrix} \begin{bmatrix} \mathbf{x} \\ \mathbf{y} \end{bmatrix}$$

#### 2x2 Matrices

**DigiVFX** 

 What types of transformations can be represented with a 2x2 matrix?

2D Mirror about Y axis?

$$x' = -x$$
$$y' = y$$

$$\begin{bmatrix} x' \\ y' \end{bmatrix} = \begin{bmatrix} -1 & 0 \\ 0 & 1 \end{bmatrix} \begin{bmatrix} x \\ y \end{bmatrix}$$

2D Mirror over (0,0)?

$$x' = -x$$
$$y' = -y$$

$$\begin{bmatrix} x' = -x \\ y' = -y \end{bmatrix} \begin{bmatrix} x' \\ y' \end{bmatrix} = \begin{bmatrix} -1 & 0 \\ 0 & -1 \end{bmatrix} \begin{bmatrix} x \\ y \end{bmatrix}$$

#### All 2D Linear Transformations

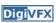

- Linear transformations are combinations of ...
  - Scale,
  - Rotation,
  - Shear, and
  - Mirror
- Properties of linear transformations:
  - Origin maps to origin
  - Lines map to lines
  - Parallel lines remain parallel
  - Ratios are preserved

- Ratios are preserved  
- Closed under composition 
$$\begin{bmatrix} x' \\ y' \end{bmatrix} = \begin{bmatrix} a & b \\ c & d \end{bmatrix} \begin{bmatrix} x \\ y \end{bmatrix}$$

#### 2x2 Matrices

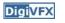

• What types of transformations can not be represented with a 2x2 matrix?

2D Translation?

$$x'=x+t_x$$
  
 $y'=y+t_y$  NO!

Only linear 2D transformations can be represented with a 2x2 matrix

#### **Translation**

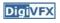

• Example of translation

Homogeneous Coordinates

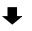

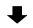

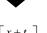

$$\begin{bmatrix} x' \\ y' \\ 1 \end{bmatrix} = \begin{bmatrix} 1 & 0 & t_x \\ 0 & 1 & t_y \\ 0 & 0 & 1 \end{bmatrix} \begin{bmatrix} x \\ y \end{bmatrix} = \begin{bmatrix} x + t_x \\ y + t_y \\ 1 \end{bmatrix}$$

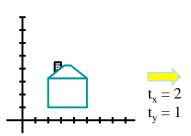

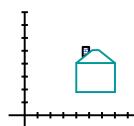

#### **Affine Transformations**

- Affine transformations are combinations of ...
  - Linear transformations, and
  - Translations
- Properties of affine transformations:
  - Origin does not necessarily map to origin
  - Lines map to lines
  - Parallel lines remain parallel
  - Ratios are preserved

$$\begin{bmatrix} x' \\ y' \\ w \end{bmatrix} = \begin{bmatrix} a & b & c \\ d & e & f \\ 0 & 0 & 1 \end{bmatrix} \begin{bmatrix} x \\ y \\ w \end{bmatrix}$$

#### **Projective Transformations**

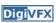

- Projective transformations ...
  - Affine transformations, and
  - Projective warps
- Properties of projective transformations:
  - Origin does not necessarily map to origin
  - Lines map to lines
  - Parallel lines do not necessarily remain parallel
  - Ratios are not preserved

- Closed under composition 
$$\begin{bmatrix} x' \\ y' \\ w' \end{bmatrix} = \begin{bmatrix} a & b & c \\ d & e & f \\ g & h & i \end{bmatrix} \begin{bmatrix} x \\ y \\ w \end{bmatrix}$$

# Image warping

• Given a coordinate transform x' = T(x) and a source image I(x), how do we compute a transformed image I'(x') = I(T(x))?

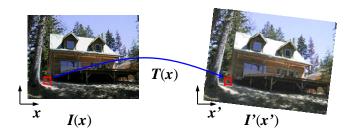

# Forward warping

• Send each pixel I(x) to its corresponding location x' = T(x) in I'(x')

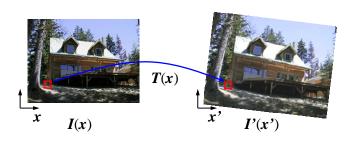

#### Forward warping

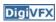

```
fwarp(I, I', T)
{
  for (y=0; y<I.height; y++)
    for (x=0; x<I.width; x++) {
      (x',y')=T(x,y);
      I'(x',y')=I(x,y);
    }
}</pre>
```

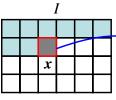

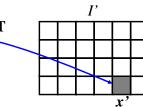

#### Forward warping

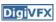

- Send each pixel \(I(x)\) to its corresponding location \(x' = T(x)\) in \(I'(x')\)
- What if pixel lands "between" two pixels?
- Will be there holes?
- Answer: add "contribution" to several pixels, normalize later (splatting)

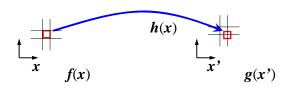

#### Forward warping

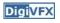

```
fwarp(I, I', T)
{
    for (y=0; y<I.height; y++)
        for (x=0; x<I.width; x++) {
            (x',y')=T(x,y);
            Splatting(I',x',y',I(x,y),kernel);
        }
}</pre>
```

#### Inverse warping

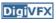

• Get each pixel I'(x') from its corresponding location  $x = T^{-1}(x')$  in I(x)

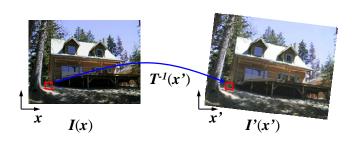

#### Inverse warping

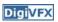

```
iwarp(I, I', T)
{
  for (y=0; y<I'.height; y++)
    for (x=0; x<I'.width; x++) {
      (x,y)=T<sup>-1</sup>(x',y');
      I'(x',y')=I(x,y);
    }
}
```

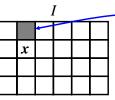

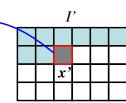

#### Inverse warping

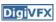

**DigiVFX** 

- Get each pixel I'(x') from its corresponding location  $x = T^{-1}(x')$  in I(x)
- What if pixel comes from "between" two pixels?
- Answer: resample color value from interpolated (prefiltered) source image

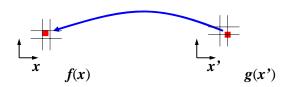

#### Inverse warping

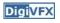

```
iwarp(I, I', T)
{
    for (y=0; y<I'.height; y++)
        for (x=0; x<I'.width; x++) {
            (x,y)=T<sup>-1</sup>(x',y');
            I'(x',y')=Reconstruct(I,x,y,kernel);
        }
}
```

# Sampling

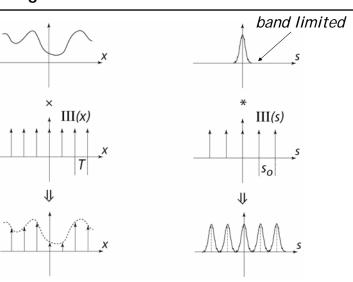

#### Reconstruction

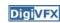

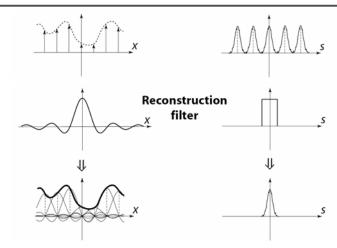

The reconstructed function is obtained by interpolating among the samples in some manner

#### Reconstruction

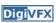

 Reconstruction generates an approximation to the original function. Error is called aliasing.

#### sampling

reconstruction

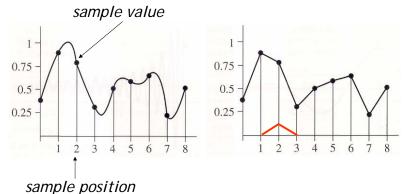

#### Reconstruction

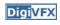

 Computed weighted sum of pixel neighborhood; output is weighted average of input, where weights are normalized values of filter kernel k

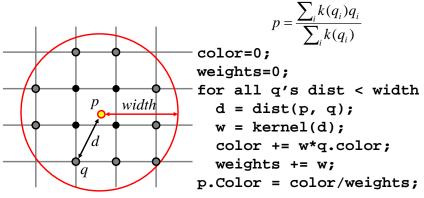

# **Reconstruction (interpolation)**

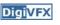

- Possible reconstruction filters (kernels):
  - nearest neighbor
  - bilinear
  - bicubic
  - sinc (optimal reconstruction)

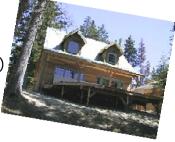

# Bilinear interpolation (triangle filter) DigiVFX

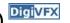

• A simple method for resampling images

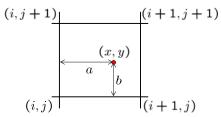

$$f(x,y) = (1-a)(1-b) \quad f[i,j]$$

$$+a(1-b) \quad f[i+1,j]$$

$$+ab \quad f[i+1,j+1]$$

$$+(1-a)b \quad f[i,j+1]$$

#### Non-parametric image warping

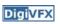

- Specify a more detailed warp function
- Splines, meshes, optical flow (per-pixel motion)

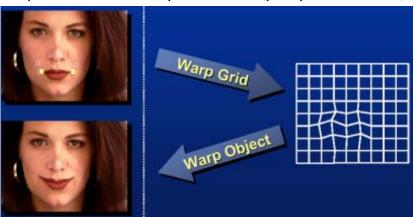

# Non-parametric image warping

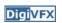

- Mappings implied by correspondences
- Inverse warping

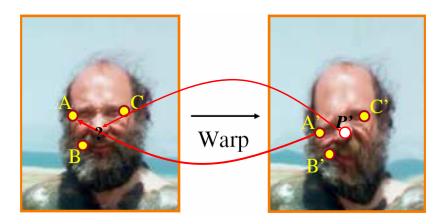

# Non-parametric image warping

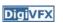

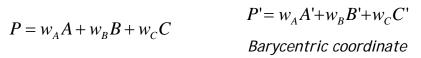

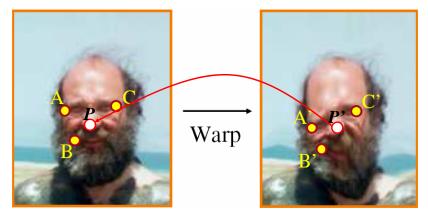

# **Barycentric coordinates**

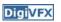

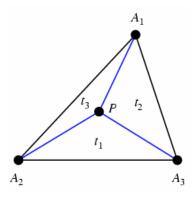

$$P = t_1 A_1 + t_2 A_2 + t_3 A_3$$
$$t_1 + t_2 + t_3 = 1$$

# Non-parametric image warping

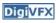

$$P = w_A A + w_B B + w_C C$$

$$P' = w_A A' + w_B B' + w_C C'$$
  
Barycentric coordinate

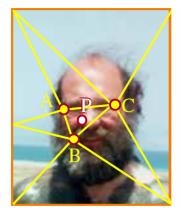

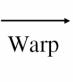

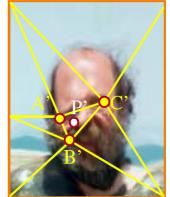

# Non-parametric image warping

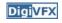

Gaussian 
$$\rho(r) = e^{-\beta r^2}$$
  
thin plate spline  $\rho(r) = r^2 \log(r)$ 

$$\Delta P = \frac{1}{K} \sum_{i} k_{X_{i}} (P') \Delta X_{i}$$
radial basis function

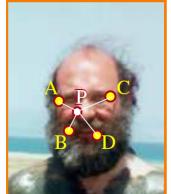

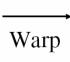

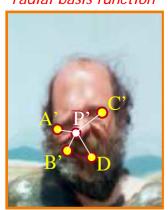

#### Demo

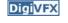

- <a href="http://www.colonize.com/warp/warp04-2.php">http://www.colonize.com/warp/warp04-2.php</a>
- Warping is a useful operation for mosaics, video matching, view interpolation and so on.

# Image morphing

from one image to another.

- The goal is to synthesize a fluid transformation
- Cross dissolving is a common transition between cuts, but it is not good for morphing because of the ghosting effects.

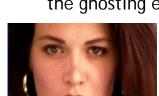

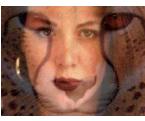

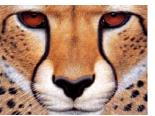

**DigiVFX** 

image #1

dissolving

image #2

# Artifacts of cross-dissolving

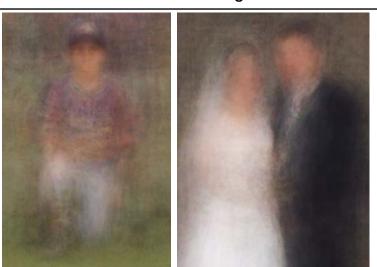

**Digi**VFX

Image morphing

http://www.salavon.com/

# Image morphing

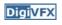

- Why ghosting?
- Morphing = warping + cross-dissolving

shape color (geometric)

# Image morphing

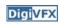

# Morphing sequence

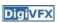

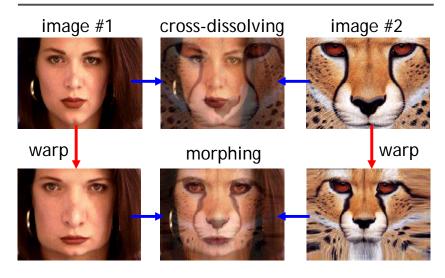

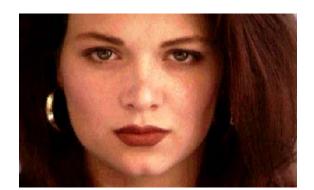

# Face averaging by morphing

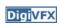

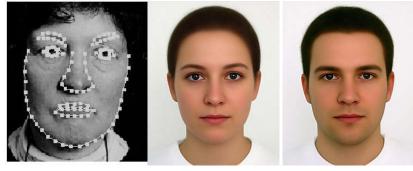

average faces

# Image morphing

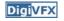

create a morphing sequence: for each time t

- 1. Create an intermediate warping field (by interpolation)
- 2. Warp both images towards it
- 3. Cross-dissolve the colors in the newly warped images

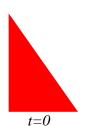

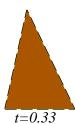

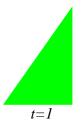

# An ideal example

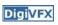

# An ideal example

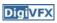

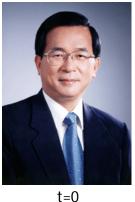

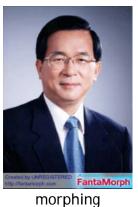

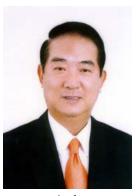

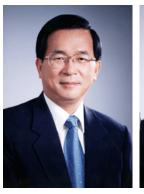

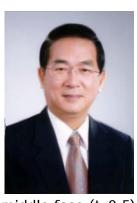

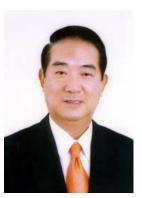

t=0

middle face (t=0.5)

t<sub>=</sub>1

# Warp specification (mesh warping)

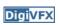

- How can we specify the warp?
  - 1. Specify corresponding *spline control points interpolate* to a complete warping function

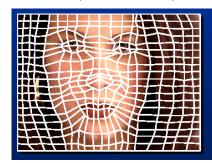

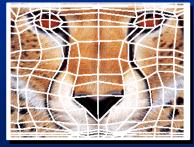

easy to implement, but less expressive

# Warp specification

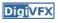

- How can we specify the warp
  - 2. Specify corresponding *points* 
    - interpolate to a complete warping function

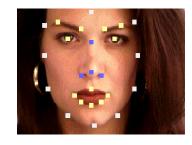

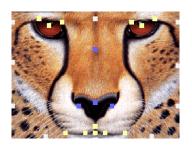

#### Solution: convert to mesh warping

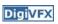

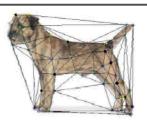

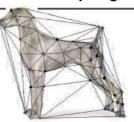

- 1. Define a triangular mesh over the points
  - Same mesh in both images!
  - Now we have triangle-to-triangle correspondences
- 2. Warp each triangle separately from source to destination
  - How do we warp a triangle?
  - 3 points = affine warp!
  - Just like texture mapping

# How can we specify the warp?

Warp specification (field warping)

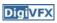

- 3. Specify corresponding vectors
  - interpolate to a complete warping function
  - The Beier & Neely Algorithm

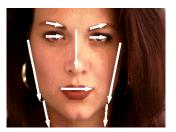

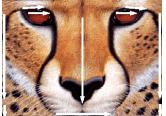

# Beier&Neely (SIGGRAPH 1992)

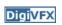

• Single line-pair PQ to P'Q':

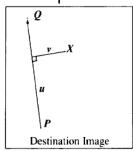

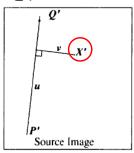

$$u = \frac{(X-P) \cdot (Q-P)}{\|Q-P\|^2} \tag{1}$$

$$v = \frac{(X - P) \cdot Perpendicular(Q - P)}{\|Q - P\|}$$
 (2)

$$X' = P' + u \cdot (Q' - P') + \frac{v \cdot Perpendicular(Q' - P')}{\|Q' - P'\|}$$
(3)

# Algorithm (single line-pair)

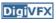

- For each X in the destination image:
  - 1. Find the corresponding u,v
  - 2. Find X' in the source image for that u,v
  - 3. destinationImage(X) = sourceImage(X')
- Examples:

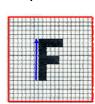

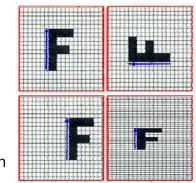

Affine transformation

# **Multiple Lines**

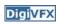

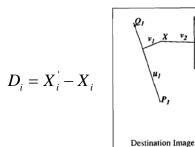

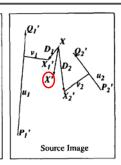

$$weight[i] = \left(\frac{length[i]^p}{a + dist[i]}\right)^l$$

length = length of the line segment, dist = distance to line segment The influence of a, p, b. The same as the average of  $X_i$ 

# Resulting warp

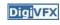

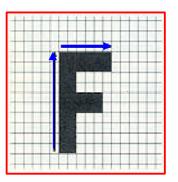

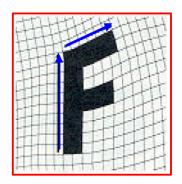

#### Full Algorithm

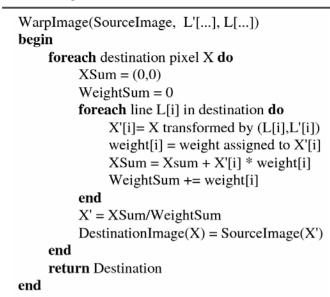

#### Comparison to mesh morphing

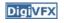

**DigiVFX** 

• Pros: more expressive

Cons: speed and control

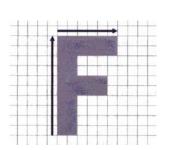

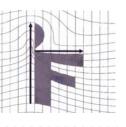

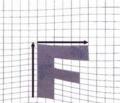

#### Warp interpolation

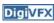

- How do we create an intermediate warp at time t?
  - linear interpolation for line end-points
  - But, a line rotating 180 degrees will become 0 length in the middle
  - One solution is to interpolate line mid-point and orientation angle

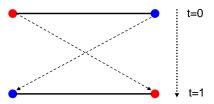

#### **Animation**

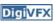

```
\begin{aligned} &\textbf{GenerateAnimation}(Image_{_0},\,L_{_0}[...],Image_{_1},\,L_{_1}[...]) \\ &\textbf{begin} \\ &\textbf{for each} \text{ intermediate frame time t } \textbf{do} \\ &\textbf{for i=1 to number of line-pairs } \textbf{do} \\ &L[i] = \text{line t-th of the way from } L_{_0}[i] \text{ to } L_{_1}[i]. \\ &\textbf{end} \\ &\text{Warp}_{_0} = \text{WarpImage}(\,\,\text{Image}_{_0},\,L_{_0}[...],\,L[...]) \\ &\text{Warp}_{_1} = \text{WarpImage}(\,\,\text{Image}_{_1},\,L_{_1}[...],\,L[...]) \\ &\textbf{foreach} \text{ pixel p in FinalImage } \textbf{do} \\ &\text{FinalImage}(p) = (1\text{-t})\,\,\text{Warp}_{_0}(p) + t\,\,\text{Warp}_{_1}(p) \\ &\textbf{end} \\ &\textbf{end} \end{aligned}
```

#### **Animated sequences**

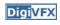

- Specify keyframes and interpolate the lines for the inbetween frames
- Require a lot of tweaking

#### Results

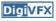

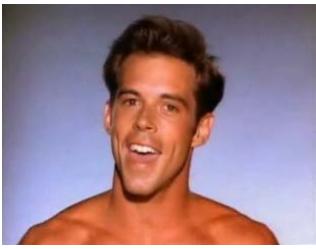

Michael Jackson's MTV "Black or White"

#### Multi-source morphing

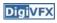

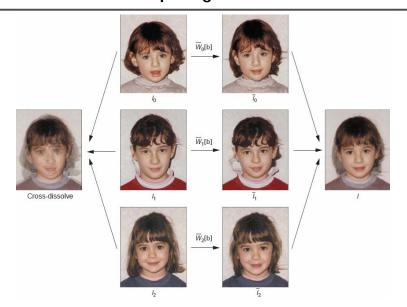

#### Multi-source morphing

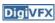

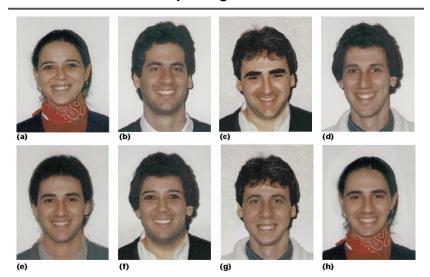

#### References

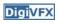

- Thaddeus Beier, Shawn Neely, <u>Feature-Based Image Metamorphosis</u>, SIGGRAPH 1992, pp35-42.
- Detlef Ruprecht, Heinrich Muller, <u>Image Warping with Scattered Data Interpolation</u>, IEEE Computer Graphics and Applications, March 1995, pp37-43.
- Seung-Yong Lee, Kyung-Yong Chwa, Sung Yong Shin, <u>Image Metamorphosis Using Snakes and Free-Form Deformations</u>, SIGGRAPH 1995.
- Seungyong Lee, Wolberg, G., Sung Yong Shin, Polymorph: morphing among multiple images, IEEE Computer Graphics and Applications, Vol. 18, No. 1, 1998, pp58-71.
- Peinsheng Gao, Thomas Sederberg, <u>A work minimization approach to image morphing</u>, The Visual Computer, 1998, pp390-400.
- George Wolberg, <u>Image morphing: a survey</u>, The Visual Computer, 1998, pp360-372.